# NAG Library Routine Document

## F07FDF (DPOTRF)

<span id="page-0-0"></span>Note: before using this routine, please read the Users' Note for your implementation to check the interpretation of bold italicised terms and other implementation-dependent details.

## 1 Purpose

F07FDF (DPOTRF) computes the Cholesky factorization of a real symmetric positive definite matrix.

## 2 Specification

```
SUBROUTINE F07FDF (UPLO, N, A, LDA, INFO)
INTEGER N, LDA, INFO
REAL (KIND=nag_wp) A(LDA, *)<br>CHARACTER(1) UPLO
CHARACTER(1)
```
The routine may be called by its LAPACK name *dpotrf*.

## 3 Description

F07FDF (DPOTRF) forms the Cholesky factorization of a real symmetric positive definite matrix A either as  $A = U<sup>T</sup>U$  if UPLO = 'U' or  $A = LL<sup>T</sup>$  if UPLO = 'L', where U is an upper triangular matrix and L is lower triangular.

#### 4 References

Demmel J W (1989) On floating-point errors in Cholesky *LAPACK Working Note No. 14* University of Tennessee, Knoxville<http://www.netlib.org/lapack/lawnspdf/lawn14.pdf>

Golub G H and Van Loan C F (1996) Matrix Computations (3rd Edition) Johns Hopkins University Press, Baltimore

#### 5 Parameters

1: UPLO – CHARACTER(1) Input

On entry: specifies whether the upper or lower triangular part of  $A$  is stored and how  $A$  is to be factorized.

 $UPLO = 'U'$ 

The upper triangular part of A is stored and A is factorized as  $U<sup>T</sup>U$ , where U is upper triangular.

 $UPLO = 'L'$ 

The lower triangular part of A is stored and A is factorized as  $LL<sup>T</sup>$ , where L is lower triangular.

Constraint:  $UPLO = 'U'$  or  $'L'$ .

2: N – INTEGER *Input* 

On entry: n, the order of the matrix A. Constraint:  $N \geq 0$ .

<span id="page-1-0"></span>3:  $A(LDA, *) - REAL (KIND = nagwp) array$  Input/Output

Note: the second dimension of the array A must be at least max $(1, N)$ .

On entry: the n by n symmetric positive definite matrix  $A$ .

If [UPLO](#page-0-0) = 'U', the upper triangular part of A must be stored and the elements of the array below the diagonal are not referenced.

If [UPLO](#page-0-0)  $=$  'L', the lower triangular part of A must be stored and the elements of the array above the diagonal are not referenced.

On exit: the upper or lower triangle of A is overwritten by the Cholesky factor  $U$  or  $L$  as specified by [UPLO.](#page-0-0)

4: LDA – INTEGER *Input* 

On entry: the first dimension of the array A as declared in the (sub)program from which F07FDF (DPOTRF) is called.

Constraint:  $LDA \geq max(1, N)$ .

5: INFO – INTEGER Output

On exit: INFO  $= 0$  unless the routine detects an error (see Section 6).

### 6 Error Indicators and Warnings

 $INFO < 0$ 

If INFO  $= -i$ , argument i had an illegal value. An explanatory message is output, and execution of the program is terminated.

 $INFO > 0$ 

The leading minor of order  $\langle value \rangle$  is not positive definite and the factorization could not be completed. Hence A itself is not positive definite. This may indicate an error in forming the matrix A. To factorize a symmetric matrix which is not positive definite, call F07MDF (DSYTRF) instead.

#### 7 Accuracy

If [UPLO](#page-0-0) = 'U', the computed factor U is the exact factor of a perturbed matrix  $A + E$ , where

 $|E| \le c(n)\epsilon |U^{\mathrm{T}}||U|,$ 

 $c(n)$  is a modest linear function of n, and  $\epsilon$  is the *machine precision*. If [UPLO](#page-0-0) = 'L', a similar statement holds for the computed factor L. It follows that  $|e_{ij}| \leq c(n) \epsilon \sqrt{a_{ii} a_{jj}}$ .

#### 8 Parallelism and Performance

F07FDF (DPOTRF) is threaded by NAG for parallel execution in multithreaded implementations of the NAG Library.

F07FDF (DPOTRF) makes calls to BLAS and/or LAPACK routines, which may be threaded within the vendor library used by this implementation. Consult the documentation for the vendor library for further information.

Please consult the [X06 Chapter Introduction](#page-0-0) for information on how to control and interrogate the OpenMP environment used within this routine. Please also consult the Users' Note for your implementation for any additional implementation-specific information.

#### 9 Further Comments

The total number of floating-point operations is approximately  $\frac{1}{3}n^3$ .

A call to F07FDF (DPOTRF) may be followed by calls to the routines:

F07FEF (DPOTRS) to solve  $AX = B$ ;

F07FGF (DPOCON) to estimate the condition number of  $A$ ;

F07FJF (DPOTRI) to compute the inverse of A.

The complex analogue of this routine is F07FRF (ZPOTRF).

#### 10 Example

This example computes the Cholesky factorization of the matrix  $A$ , where

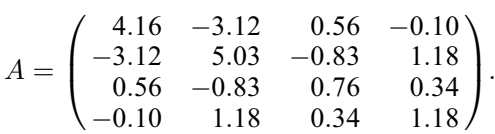

#### 10.1 Program Text

```
Program f07fdfe
```

```
! F07FDF Example Program Text
! Mark 25 Release. NAG Copyright 2014.
! .. Use Statements ..
    Use nag_library, Only: dpotrf, nag_wp, x04caf
! .. Implicit None Statement ..
     Implicit None
! .. Parameters ..
     Integer, Parameter :: nin = 5, nout = 6
! .. Local Scalars ..
     Integer :: i, ifail, info, lda, n
    Character (1) :: uplo
! .. Local Arrays ..
    Real (Kind=nag_wp), Allocatable :: a(:,:)
! .. Executable Statements ..
     Write (nout,*) 'F07FDF Example Program Results'
! Skip heading in data file
     Read (nin,*)
     Read (nin,*) n
     1da = nAllocate (a(lda,n))
! Read A from data file
     Read (nin,*) uplo
     If (uplo=='U') Then
       Read (nin,*)(a(i,i:n),i=1,n)
     Else If (uplo == 'L') Then
      Read (nin,*) (a(i,1:i), i=1,n)
     End If
! Factorize A
! The NAG name equivalent of dpotrf is f07fdf
     Call dpotrf(uplo,n,a,lda,info)
     Write (nout,*)
     Flush (nout)
     If (info==0) Then
! Print factor
```
! ifail: behaviour on error exit ! =0 for hard exit, =1 for quiet-soft, =-1 for noisy-soft  $ifail = 0$ Call x04caf(uplo,'Nonunit',n,n,a,lda,'Factor',ifail) Else Write (nout,\*) 'A is not positive definite' End If End Program f07fdfe

#### 10.2 Program Data

FO7FDF Example Program Data<br>4<br>'L' :Value of N :Value of UPLO 4.16 -3.12 5.03 0.56 -0.83 0.76 -0.10 1.18 0.34 1.18 :End of matrix A

#### 10.3 Program Results

F07FDF Example Program Results

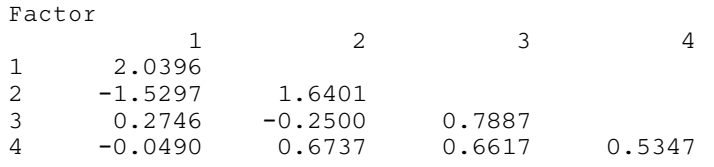